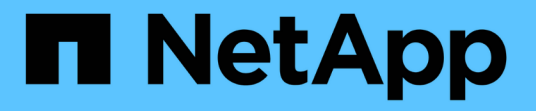

# **FlexVol** ボリューム用の **NDMP** ONTAP 9

NetApp April 24, 2024

This PDF was generated from https://docs.netapp.com/ja-jp/ontap/tape-backup/ndmp-managementconcept.html on April 24, 2024. Always check docs.netapp.com for the latest.

# 目次

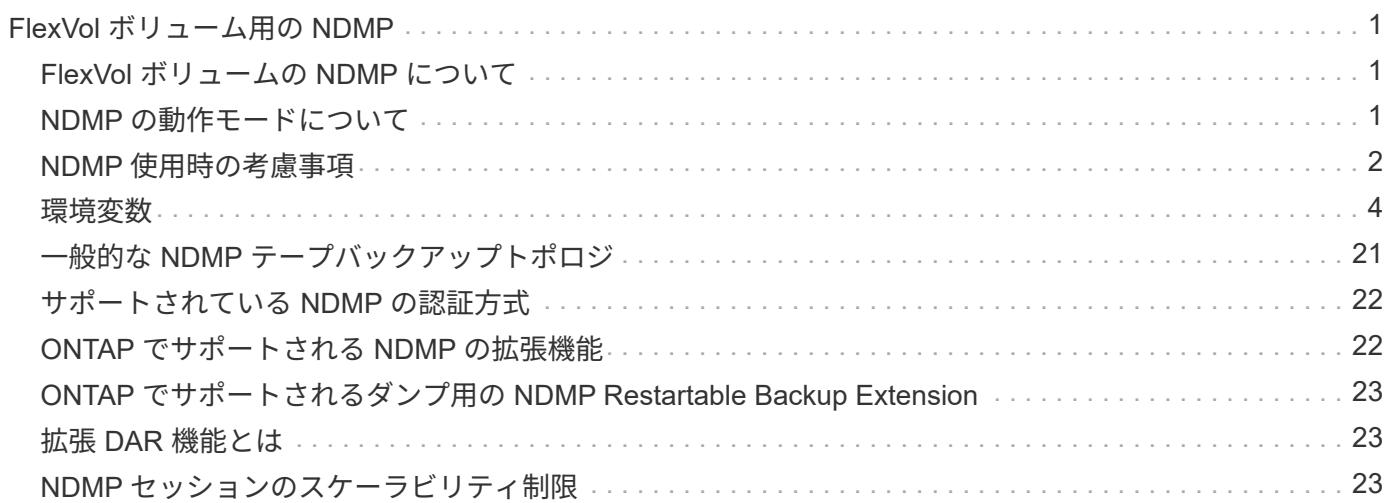

# <span id="page-2-0"></span>**FlexVol** ボリューム用の **NDMP**

### <span id="page-2-1"></span>**FlexVol** ボリュームの **NDMP** について

Network Data Management Protocol ( NDMP ;ネットワークデータ管理プロトコル) は、ストレージシステムやテープライブラリなど、プライマリストレージデバイスとセ カンダリストレージデバイスとの間で、バックアップやリカバリなどのデータ転送を制 御するための標準化されたプロトコルです。

ストレージシステム上で NDMP のサポートを有効にすると、バックアップまたはリカバリ操作に使用する NDMP 対応のネットワーク接続型バックアップアプリケーション( Data Management Applications\_or\_DMA\_ とも呼ばれる)、データサーバ、およびテープサーバとの通信をストレージシステム が実行できるようになります。すべてのネットワーク通信は、 TCP / IP または TCP / IPv6 ネットワーク経由 で行われます。NDMP は、テープドライブとメディアチェンジャの低レベルの制御も行います。

ノードを対象とした NDMP モードと Storage Virtual Machine ( SVM )を対象とした NDMP モードのどちら でもテープによるバックアップとリストア処理を実行できます。

NDMP を使用する際の考慮事項、環境変数のリスト、およびサポートされている NDMP テープバックアップ トポロジを把握しておく必要があります。拡張 DAR 機能を有効または無効にすることもできます。ONTAP でストレージシステムへの NDMP アクセス認証にサポートされている認証方式は、プレーンテキストとチャ レンジの 2 つです。

### 関連情報

[ONTAP](#page-5-1) [でサポートされる環境変数](#page-5-1)

# <span id="page-2-2"></span>**NDMP** の動作モードについて

テープバックアップおよびリストア処理をノードレベルまたはStorage Virtual Machine (SVM)レベルで実行することができます。これらの処理を SVM レベルで正常に実行 するには、 SVM で NDMP サービスを有効にする必要があります。

Data ONTAP 8.2 から Data ONTAP 8.3 にアップグレードする場合は、 8.2 で使用していた NDMP の動作モ ードがアップグレード後も維持されます。

Data ONTAP 8.2 以降で新しいクラスタをインストールする場合は、デフォルトで SVM を対象とした NDMP モードになります。ノードを対象とした NDMP モードでテープバックアップおよびリストア処理を実行する には、ノードを対象とした NDMP モードを明示的に有効にする必要があります。

### 関連情報

[ノードを対象とした](https://docs.netapp.com/ja-jp/ontap/tape-backup/commands-manage-node-scoped-ndmp-reference.html) [NDMP](https://docs.netapp.com/ja-jp/ontap/tape-backup/commands-manage-node-scoped-ndmp-reference.html) [モードの管理用コマンド](https://docs.netapp.com/ja-jp/ontap/tape-backup/commands-manage-node-scoped-ndmp-reference.html)

[FlexVol](https://docs.netapp.com/ja-jp/ontap/tape-backup/manage-node-scoped-ndmp-mode-concept.html) [ボリュームのノードを対象とした](https://docs.netapp.com/ja-jp/ontap/tape-backup/manage-node-scoped-ndmp-mode-concept.html) [NDMP](https://docs.netapp.com/ja-jp/ontap/tape-backup/manage-node-scoped-ndmp-mode-concept.html) [モードの管理](https://docs.netapp.com/ja-jp/ontap/tape-backup/manage-node-scoped-ndmp-mode-concept.html)

[FlexVol](https://docs.netapp.com/ja-jp/ontap/tape-backup/manage-svm-scoped-ndmp-mode-concept.html) [ボリュームの](https://docs.netapp.com/ja-jp/ontap/tape-backup/manage-svm-scoped-ndmp-mode-concept.html) [SVM](https://docs.netapp.com/ja-jp/ontap/tape-backup/manage-svm-scoped-ndmp-mode-concept.html) [を対象とした](https://docs.netapp.com/ja-jp/ontap/tape-backup/manage-svm-scoped-ndmp-mode-concept.html) [NDMP](https://docs.netapp.com/ja-jp/ontap/tape-backup/manage-svm-scoped-ndmp-mode-concept.html) [モードの管理](https://docs.netapp.com/ja-jp/ontap/tape-backup/manage-svm-scoped-ndmp-mode-concept.html)

ノードを対象とした **NDMP** モードとは

ノードを対象とした NDMP モードでは、テープバックアップおよびリストア処理をノー ドレベルで実行できます。Data ONTAP 8.2 で使用される NDMP の動作モードは、 8.2 から 8.3 へのアップグレード後も維持されます。

ノードを対象とした NDMP モードでは、ボリュームを所有するノードでテープバックアップおよびリストア 処理を実行できます。これらの処理を実行するには、ボリュームまたはテープデバイスを所有するノードでホ ストされている LIF で NDMP 制御接続を確立する必要があります。

 $\left( \,|\, \right)$ このモードは廃止予定で、今後のメジャーリリースで削除される予定です。

#### 関連情報

[FlexVol](https://docs.netapp.com/ja-jp/ontap/tape-backup/manage-node-scoped-ndmp-mode-concept.html) [ボリュームのノードを対象とした](https://docs.netapp.com/ja-jp/ontap/tape-backup/manage-node-scoped-ndmp-mode-concept.html) [NDMP](https://docs.netapp.com/ja-jp/ontap/tape-backup/manage-node-scoped-ndmp-mode-concept.html) [モードの管理](https://docs.netapp.com/ja-jp/ontap/tape-backup/manage-node-scoped-ndmp-mode-concept.html)

### **SVM** を対象とした **NDMP** モードとは

NDMP サービスが Storage Virtual Machine ( SVM )で有効になっている場合、テープ バックアップおよびリストア処理を SVM レベルで正常に実行できます。バックアップ アプリケーションで CAB 拡張がサポートされている場合は、クラスタの SVM の異なる ノード間でホストされているすべてのボリュームをバックアップおよびリストアできま す。

NDMP 制御接続は、さまざまなタイプの LIF で確立できます。SVM を対象とした NDMP モードでは、この ような LIF はデータ SVM または管理 SVM に属しています。LIF で接続を確立できるのは、その LIF を所有 する SVM で NDMP サービスが有効になっている場合だけです。

データ LIF はデータ SVM に属しています。クラスタ間 LIF 、ノード管理 LIF 、およびクラスタ管理 LIF は管 理 SVM に属しています。

SVM を対象とした NDMP モードでは、バックアップおよびリストア処理に使用できるボリュームとテープデ バイスは、 NDMP 制御接続が確立される LIF タイプおよび CAB 拡張のステータスによって異なります。バ ックアップアプリケーションで CAB 拡張がサポートされており、ボリュームとテープデバイスが同じアフィ ニティを共有している場合は、 3 ウェイバックアップまたはリストア処理の代わりにローカルバックアップ またはリストア処理をバックアップアプリケーションで実行できます。

#### 関連情報

[FlexVol](https://docs.netapp.com/ja-jp/ontap/tape-backup/manage-svm-scoped-ndmp-mode-concept.html) [ボリュームの](https://docs.netapp.com/ja-jp/ontap/tape-backup/manage-svm-scoped-ndmp-mode-concept.html) [SVM](https://docs.netapp.com/ja-jp/ontap/tape-backup/manage-svm-scoped-ndmp-mode-concept.html) [を対象とした](https://docs.netapp.com/ja-jp/ontap/tape-backup/manage-svm-scoped-ndmp-mode-concept.html) [NDMP](https://docs.netapp.com/ja-jp/ontap/tape-backup/manage-svm-scoped-ndmp-mode-concept.html) [モードの管理](https://docs.netapp.com/ja-jp/ontap/tape-backup/manage-svm-scoped-ndmp-mode-concept.html)

### <span id="page-3-0"></span>**NDMP** 使用時の考慮事項

ストレージシステム上で NDMP サービスを開始する際の考慮事項について説明します。

- 接続されたテープドライブを使用して各ノードでサポートされるバックアップとリストアの同時実行数 は、合計で最大 16 個です。
- NDMP サービスでは、 NDMP バックアップアプリケーションからの要求に応じてファイル履歴データを 生成できます。

バックアップアプリケーションは、ファイル履歴を使用して、選択したデータのサブセットだけをバック アップイメージから最適にリカバリします。ファイル履歴の生成と処理は、ストレージシステムとバック アップアプリケーションの両方で時間がかかり、 CPU が占有されることがあります。

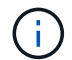

SMTape では、ファイル履歴はサポートされていません。

バックアップ・イメージ全体がリカバリされる災害復旧用にデータ保護が設定されている場合は ' ファイ ル履歴の生成を無効にして ' バックアップ時間を短縮できますNDMP のファイル履歴の生成を無効にでき るかどうかについては、バックアップアプリケーションのマニュアルを参照してください。

- すべての LIF タイプでは、 NDMP のファイアウォールポリシーがデフォルトで有効になっています。
- ノードを対象とした NDMP モードで FlexVol をバックアップするには、バックアップアプリケーションを 使用して、ボリュームを所有するノードでバックアップを開始する必要があります。

ただし、ノードルートボリュームをバックアップすることはできません。

• ファイアウォールポリシーで許可されている場合は、任意の LIF から NDMP バックアップを実行できま す。

データ LIF を使用する場合は、フェイルオーバーに設定されていない LIF を選択する必要がありま す。NDMP 処理中にデータ LIF がフェイルオーバーすると、 NDMP 処理は失敗するため、再実行する必 要があります。

- ノードを対象とした NDMP モードおよび Storage Virtual Machine ( SVM )を対象とした NDMP モード で CAB 拡張がサポートされていない場合、 NDMP データ接続では、 NDMP 制御接続と同じ LIF を使用 します。
- LIF の移行中は、進行中のバックアップおよびリストア処理が中断されます。

LIF の移行が完了したら、バックアップとリストアの処理を開始する必要があります。

• NDMPバックアップパスの形式は、です */vserver\_name/volume\_name/path\_name*。

*path\_name* はオプションで、ディレクトリ、ファイル、またはSnapshotコピーのパスを指定します。

• ダンプエンジンを使用して SnapMirror デスティネーションをテープにバックアップする場合は、ボリュ ーム内のデータだけがバックアップされます。

ただし、 SMTape を使用して SnapMirror デスティネーションをテープにバックアップする場合は、メタ データもバックアップされます。SnapMirror 関係および関連するメタデータはテープにバックアップされ ません。そのため、リストア時には、そのボリュームのデータだけがリストアされますが、関連する SnapMirror 関係はリストアされません。

### 関連情報

[Cluster Aware Backup](https://docs.netapp.com/ja-jp/ontap/tape-backup/cluster-aware-backup-extension-concept.html) [拡張の動作](https://docs.netapp.com/ja-jp/ontap/tape-backup/cluster-aware-backup-extension-concept.html)

["ONTAP](https://docs.netapp.com/ja-jp/ontap/concepts/index.html) [の](https://docs.netapp.com/ja-jp/ontap/concepts/index.html)[概念](https://docs.netapp.com/ja-jp/ontap/concepts/index.html)["](https://docs.netapp.com/ja-jp/ontap/concepts/index.html)

["](https://docs.netapp.com/ja-jp/ontap/system-admin/index.html)[システム管理](https://docs.netapp.com/ja-jp/ontap/system-admin/index.html)["](https://docs.netapp.com/ja-jp/ontap/system-admin/index.html)

# <span id="page-5-0"></span>環境変数

環境変数の概要

環境変数は、 NDMP 対応のバックアップアプリケーションとストレージシステムの間で バックアップまたはリストア処理に関する情報をやり取りするために使用されます。

たとえば、ユーザがバックアップアプリケーションのバックアップを指定した場合などです /vserver1/vol1/dir1`では、バックアップアプリケーションによってFILESYSTEM環境変数がに設定され ます `/vserver1/vol1/dir1。同様に、レベル 1 バックアップを実行するよう指定した場合、バックアッ プアプリケーションによって LEVEL 環境変数が 1 に設定されます。

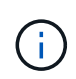

通常、環境変数の設定と確認についてバックアップ管理者の対応は不要で、バックアップアプ リケーションによって自動的に設定されます。

バックアップ管理者が環境変数を指定することはまれですが、機能またはパフォーマンスの問題を特定または 回避するために、バックアップアプリケーションによって設定された環境変数の値を変更したい場合がありま す。たとえば、パフォーマンスや機能の問題が、バックアップアプリケーションによるファイル履歴情報の処 理に起因しているかどうかを調べる場合、管理者はファイル履歴の生成を一時的に無効にすることがありま す。

多くのバックアップアプリケーションでは、環境変数を上書きまたは変更したり、追加の環境変数を指定した りできます。詳細については、バックアップアプリケーションのマニュアルを参照してください。

### <span id="page-5-1"></span>**ONTAP** でサポートされる環境変数

環境変数は、 NDMP 対応のバックアップアプリケーションとストレージシステムの間で バックアップまたはリストア処理に関する情報をやり取りするために使用されま す。ONTAP でサポートされる環境変数には、デフォルト値が関連付けられています。た だし、これらのデフォルト値は手動で変更できます。

バックアップアプリケーションによって設定された値を手動で変更すると、アプリケーションが想定外の動作 をする可能性があります。これは、バックアップアプリケーションで想定されているバックアップまたはリス トアとは異なる処理が行われるためです。ただし、変更を適切に行うと、問題の特定や回避に役立つ場合があ ります。

次の表は、動作がダンプと SMTape で共通であり、ダンプと SMTape でのみサポートされる環境変数を示し ています。また、 ONTAP でサポートされる環境変数が使用された場合の動作の説明も記載されています。

 $(i)$ ほとんどの場合、値を持つ変数、 Y 同意します T および N 同意します F。

ダンプと **SMTape** 用にサポートされる環境変数

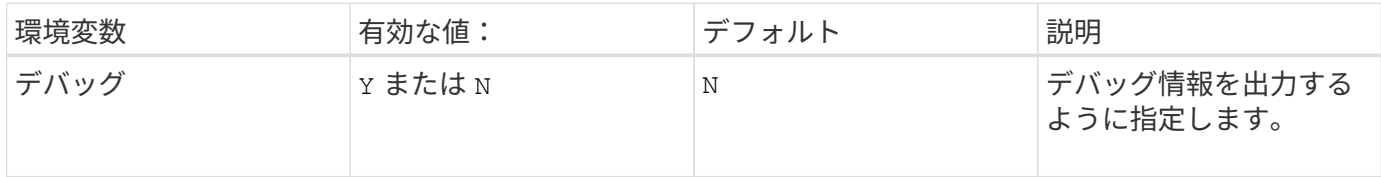

4

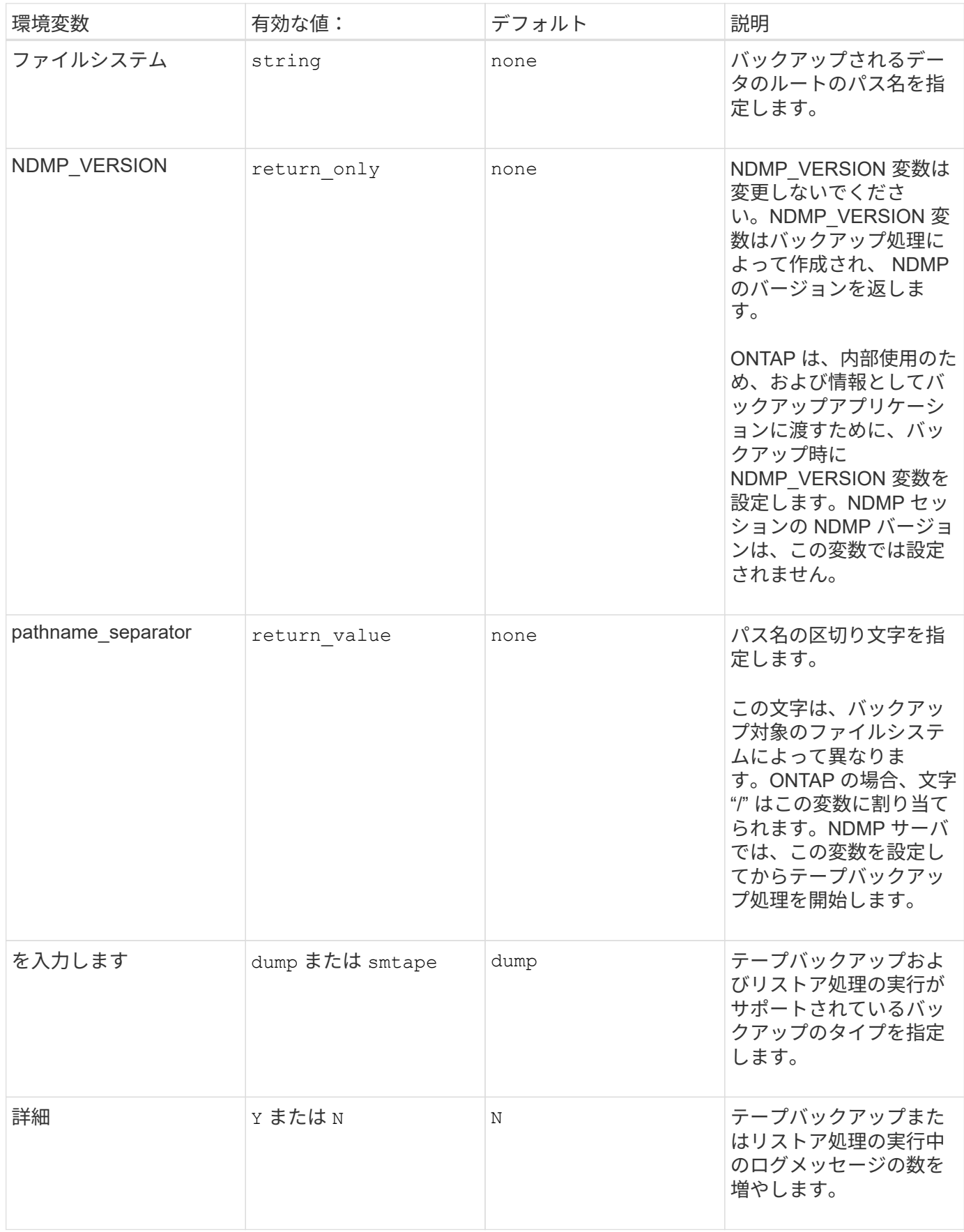

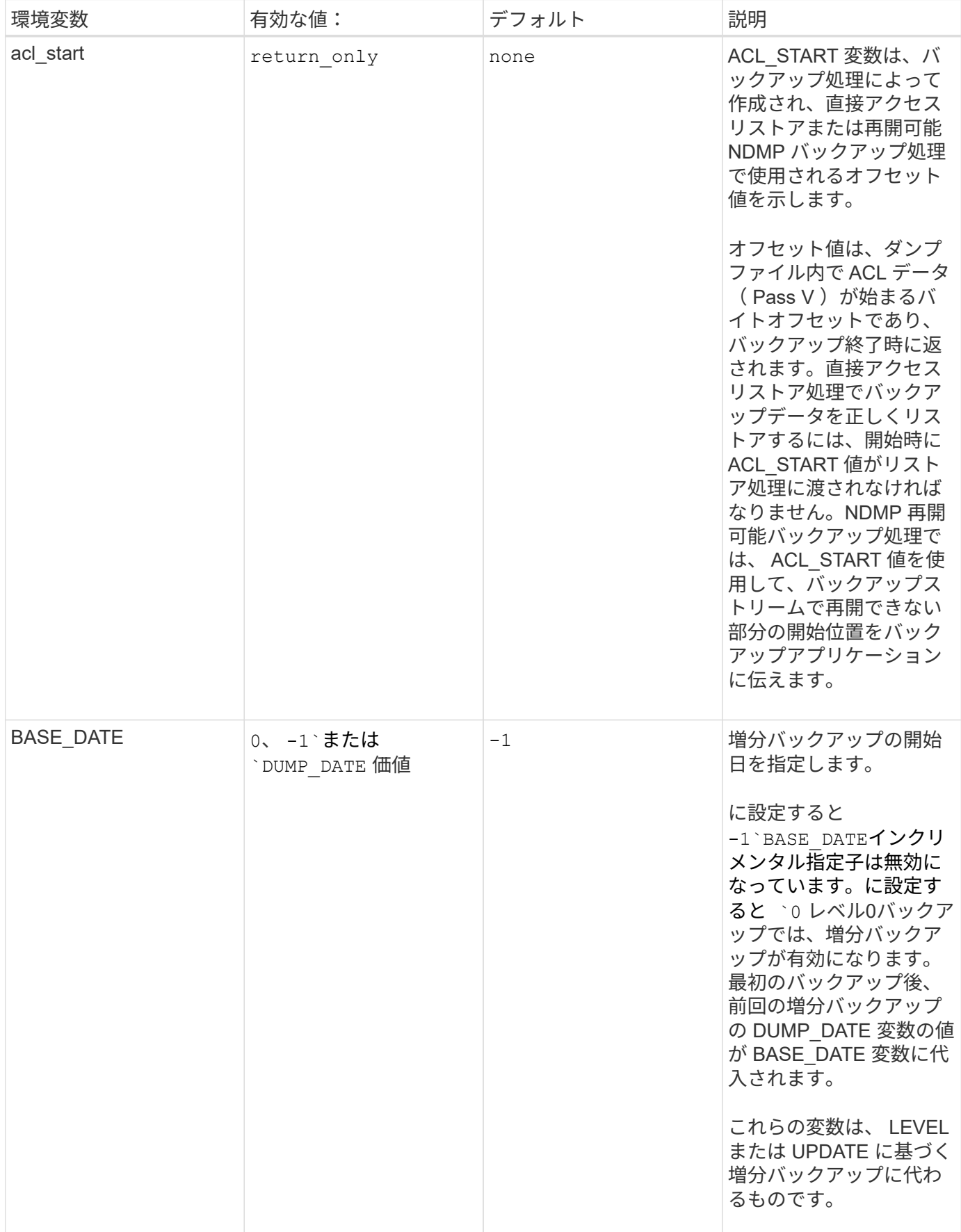

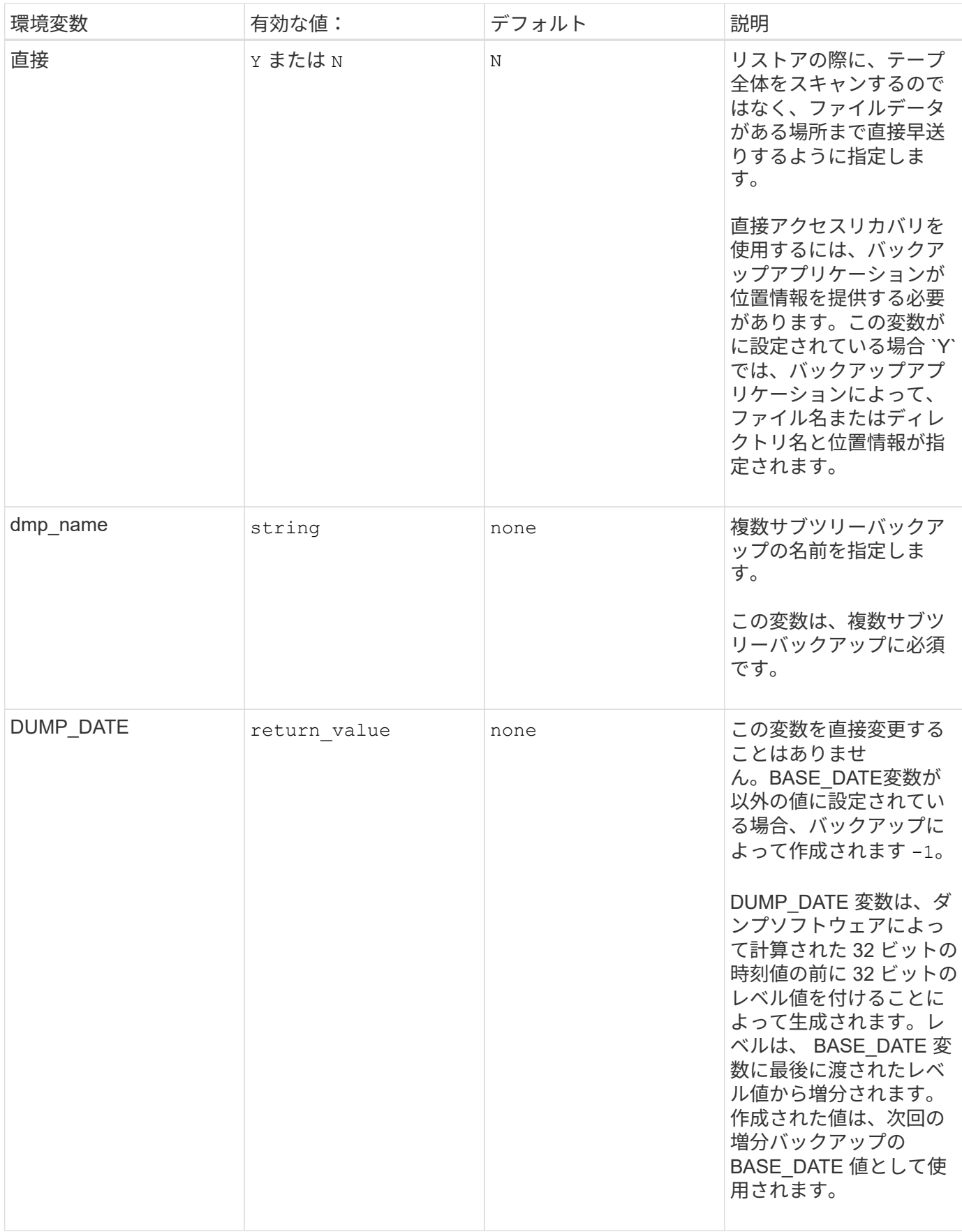

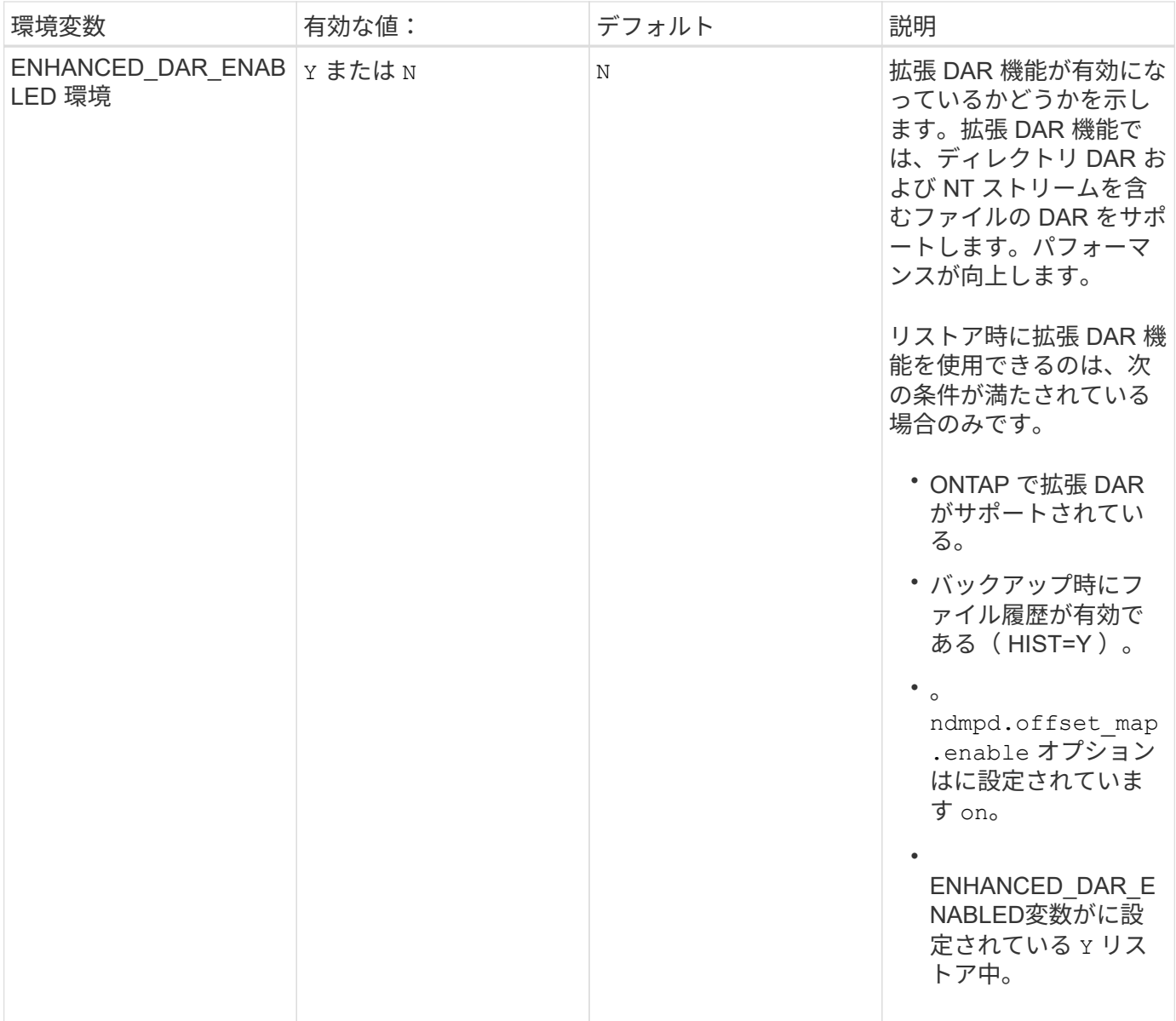

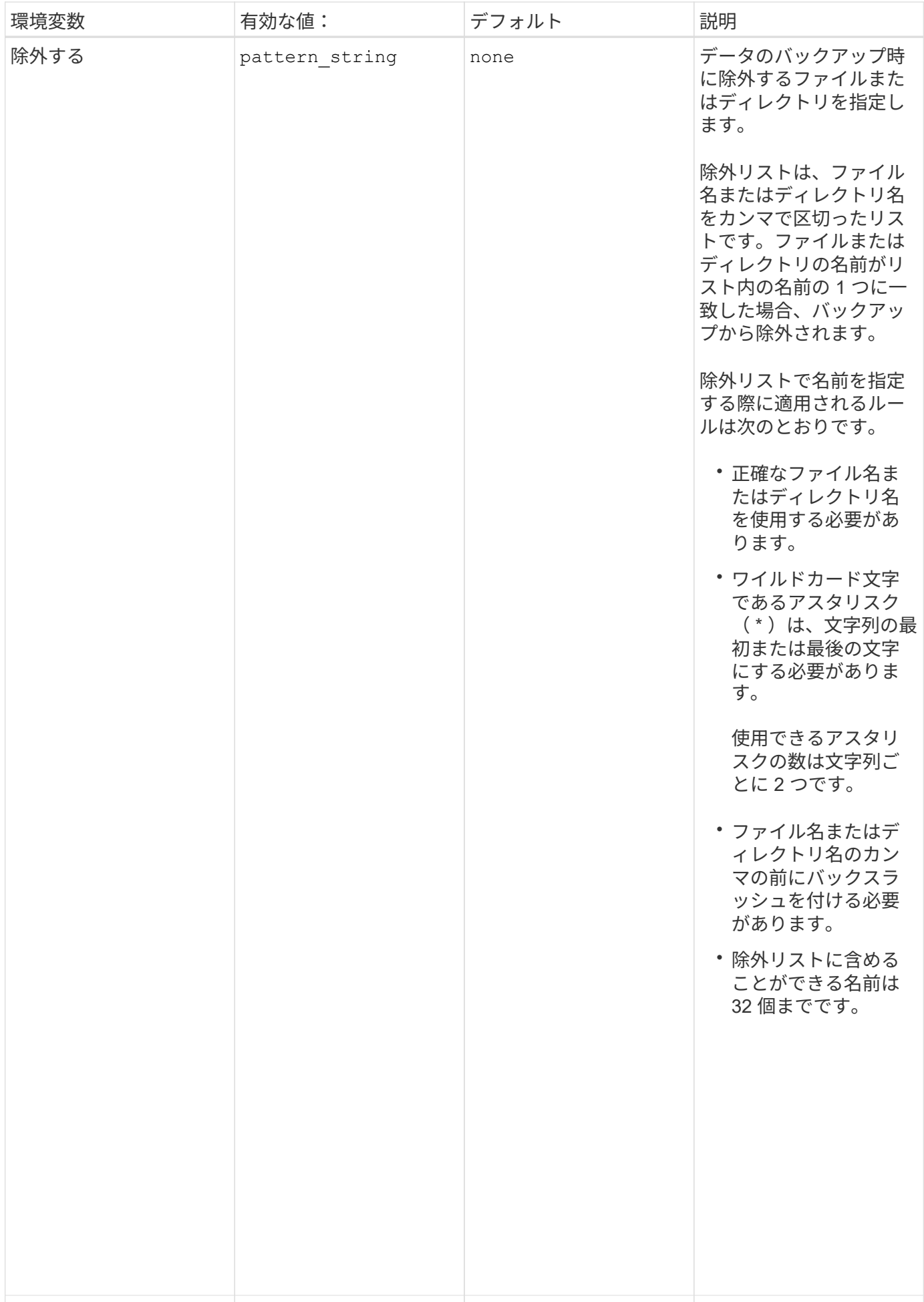

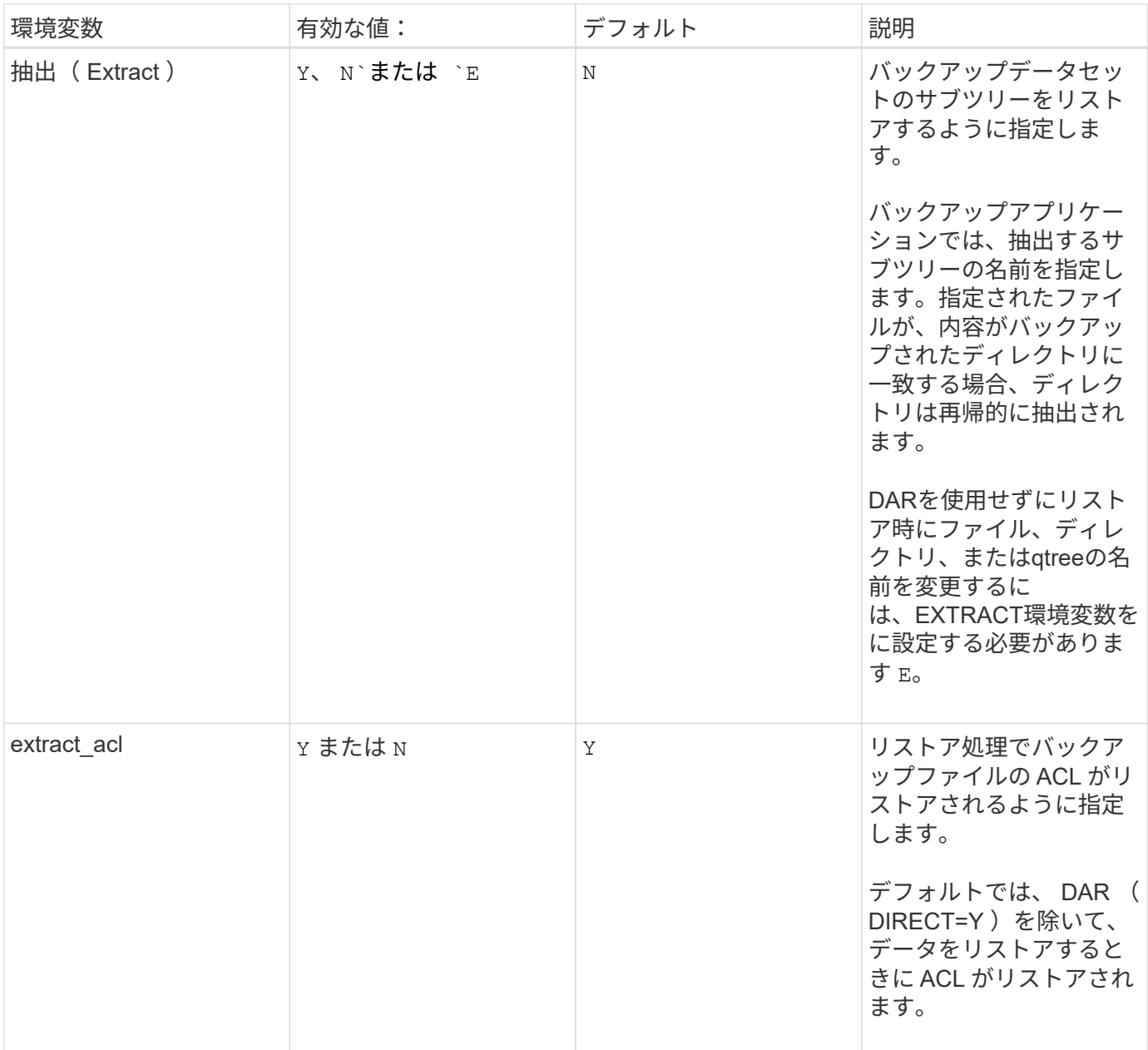

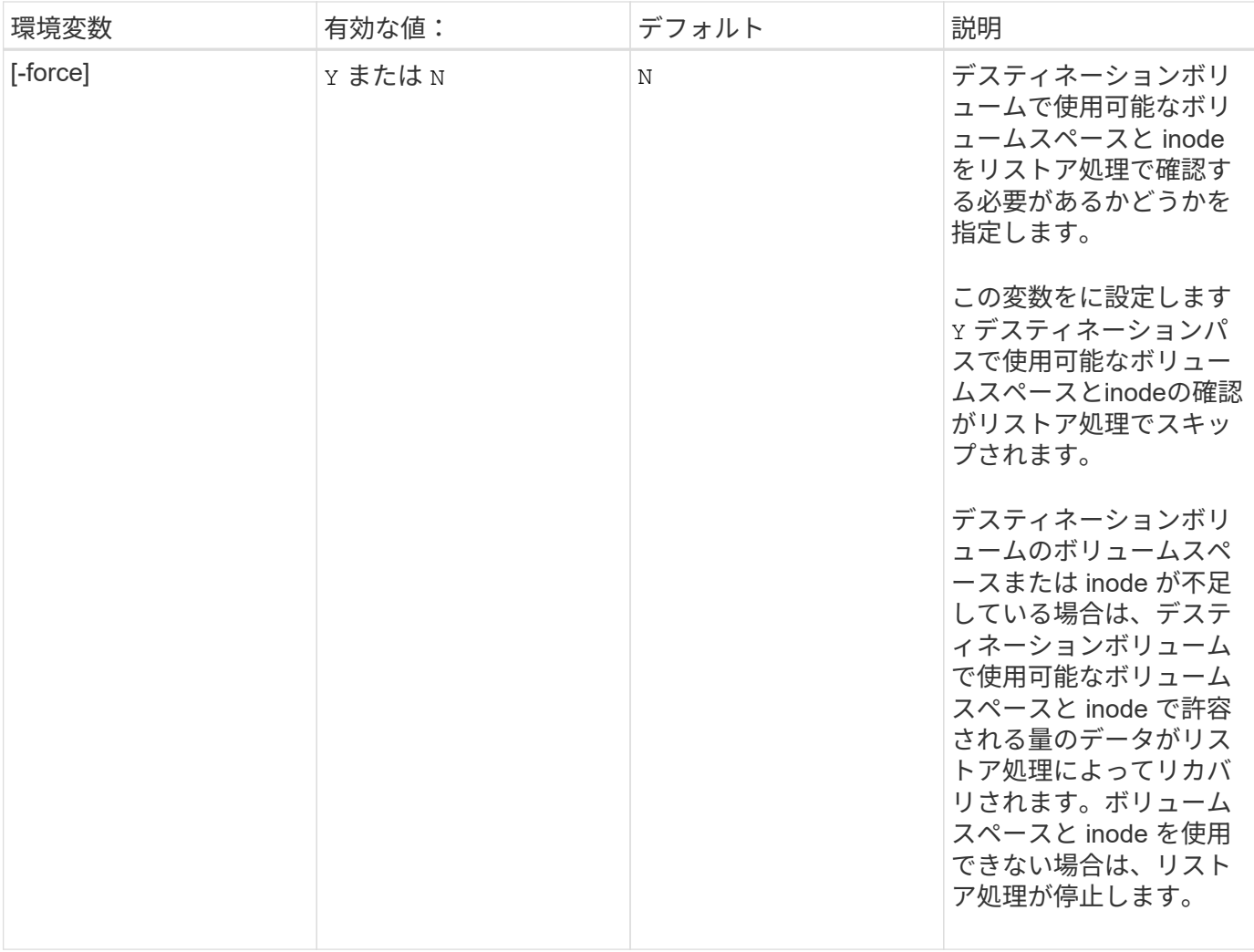

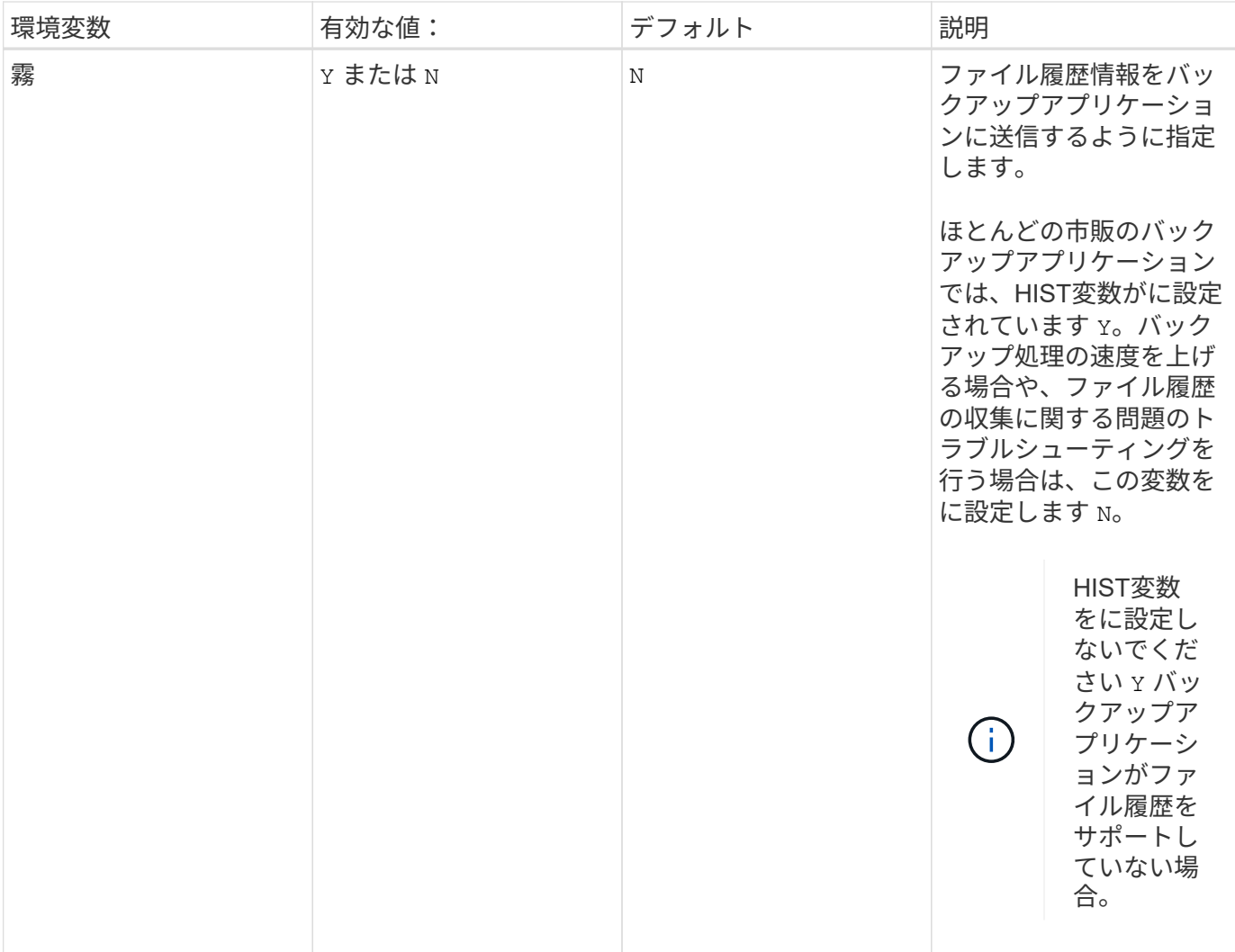

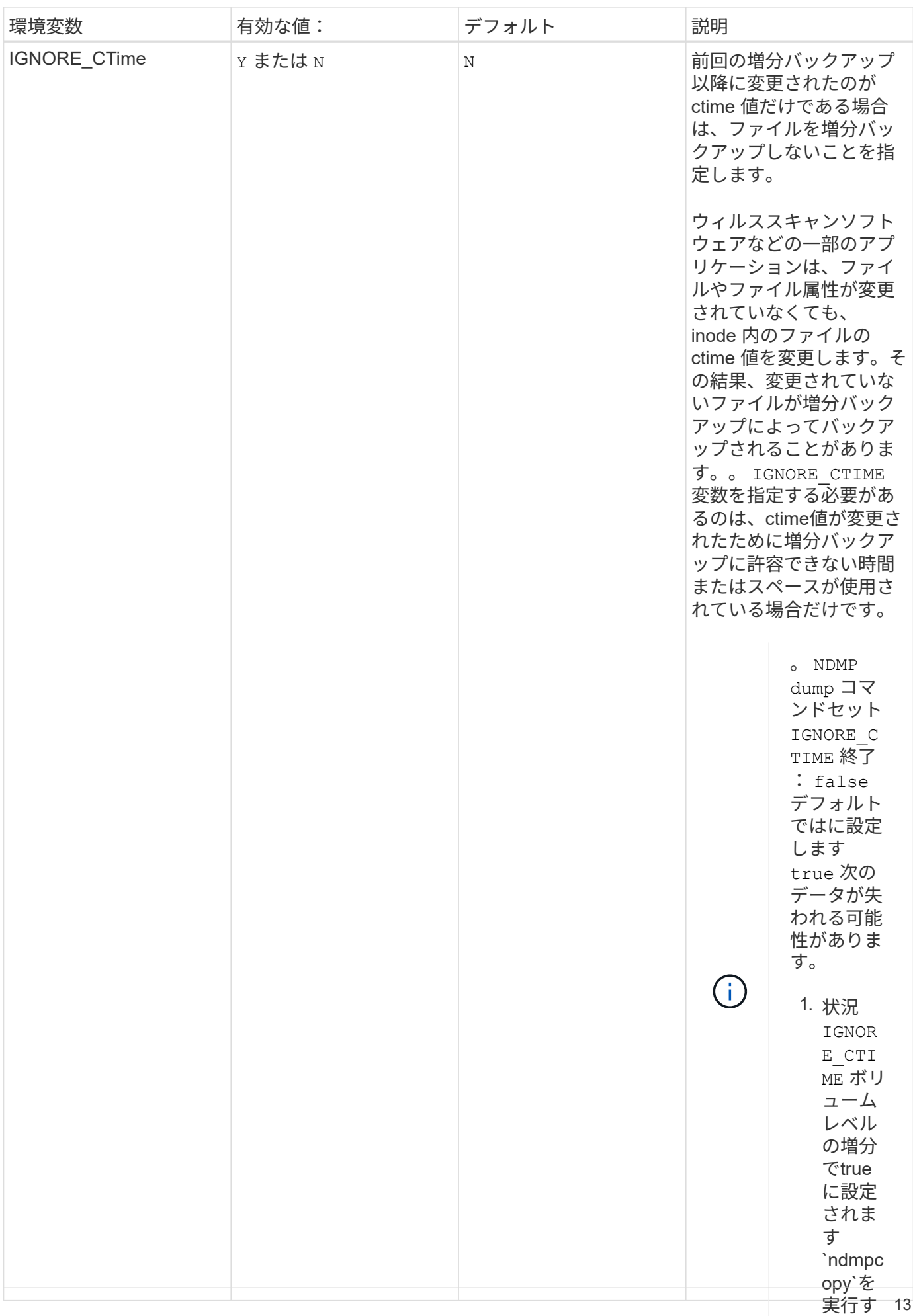

ると、

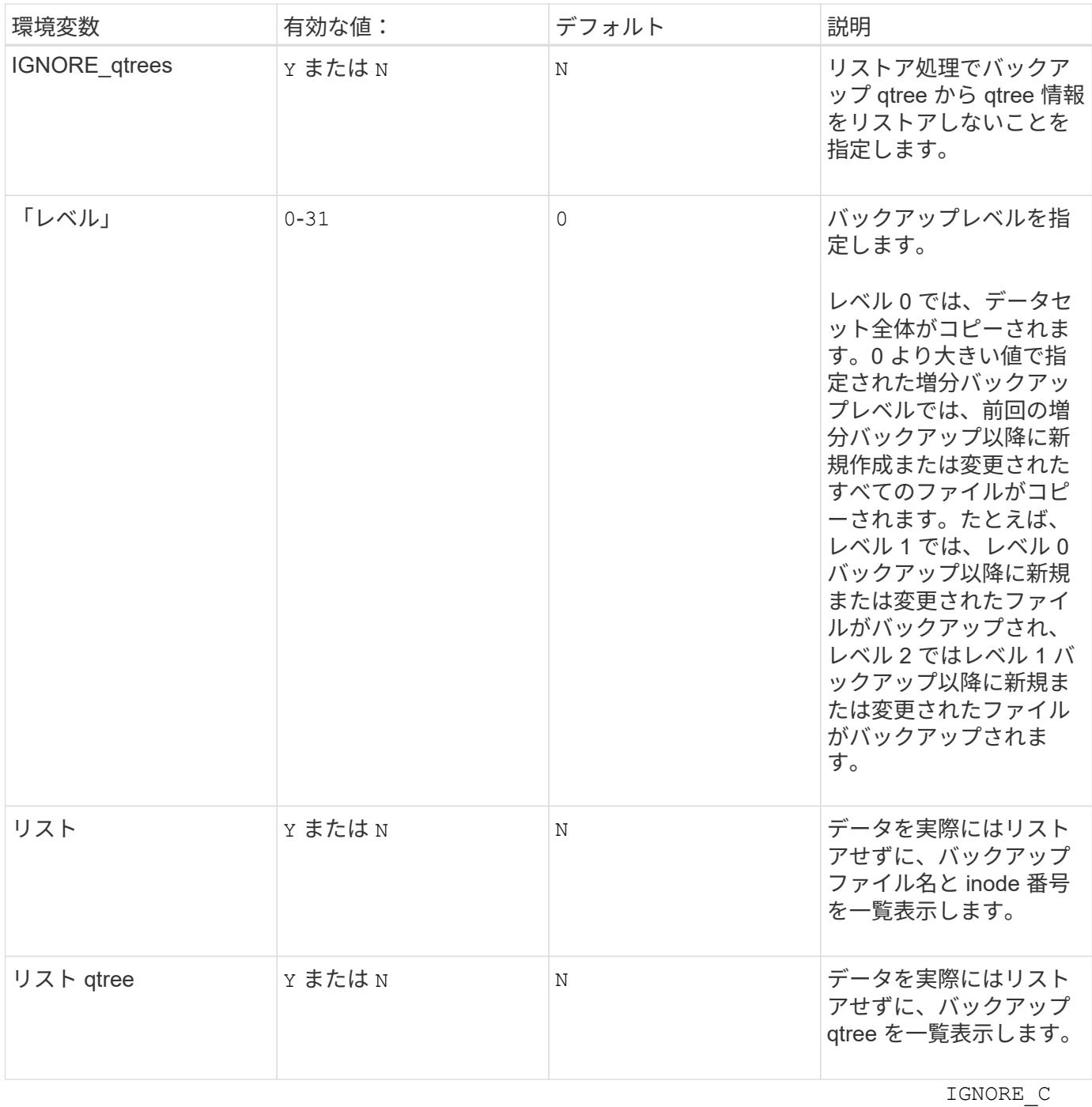

TIME ボリ ュームレベ ルでfalse に 設定する必 要がありま す NDMP dumps ま たは ndmpcopy 。

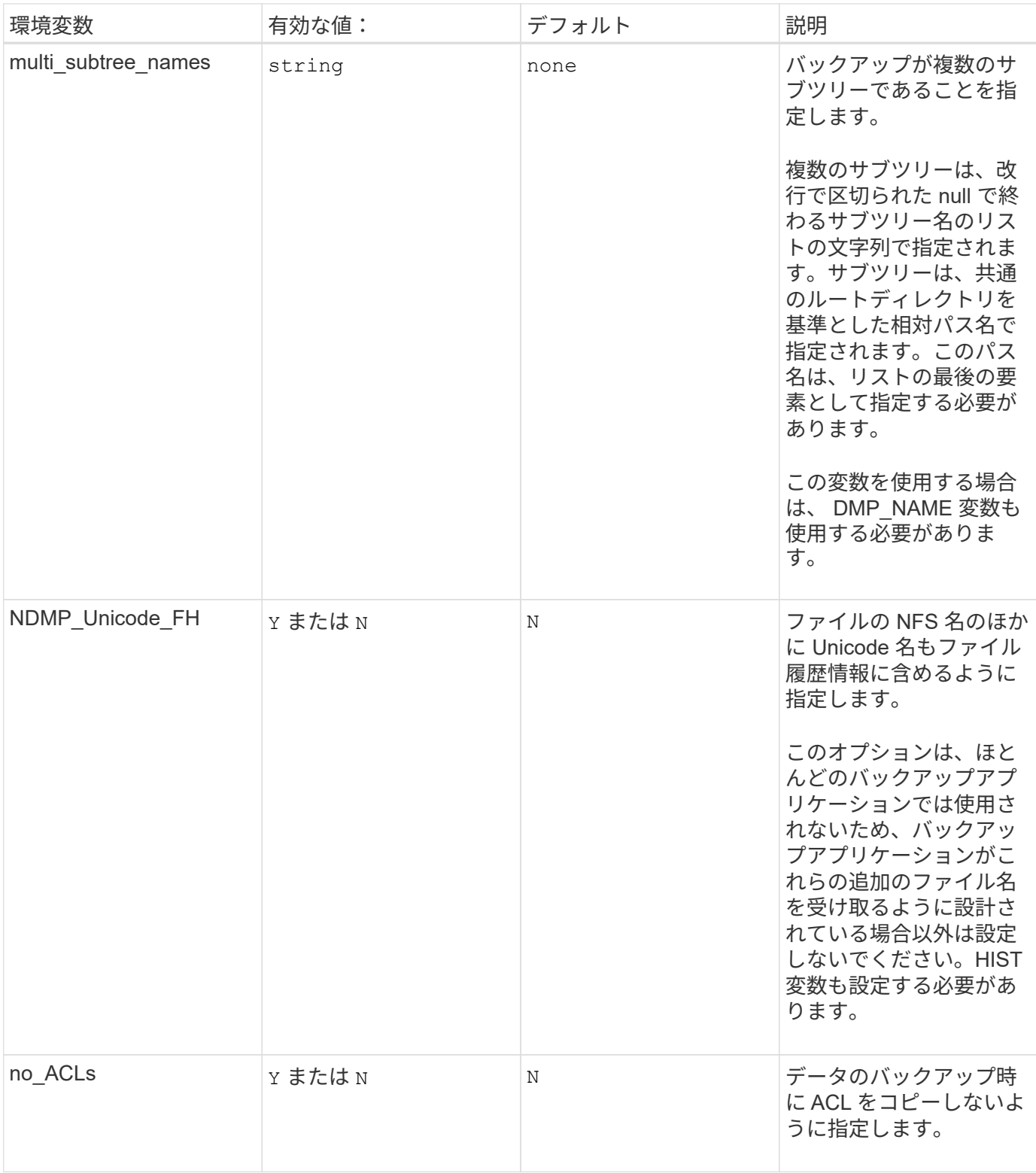

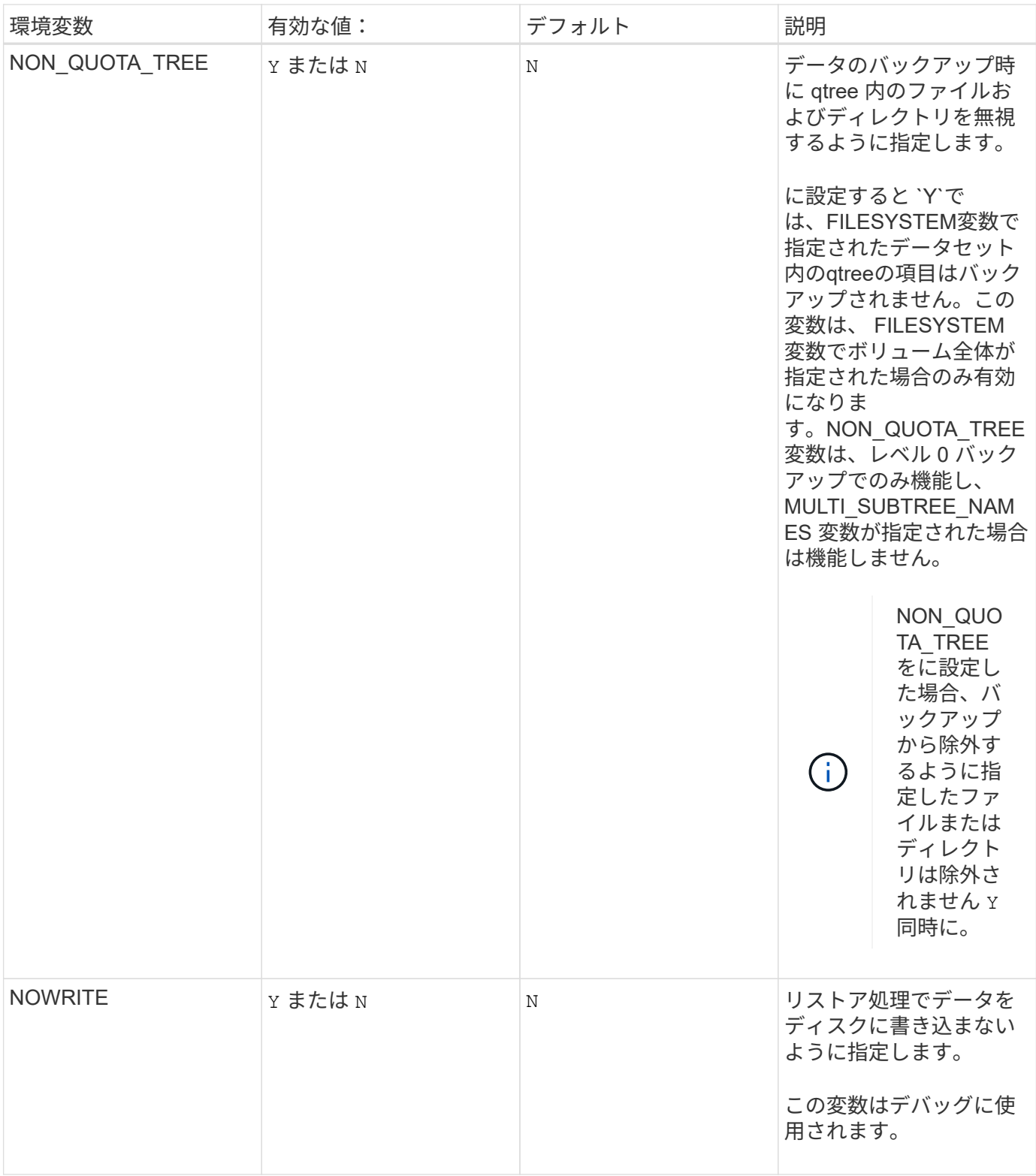

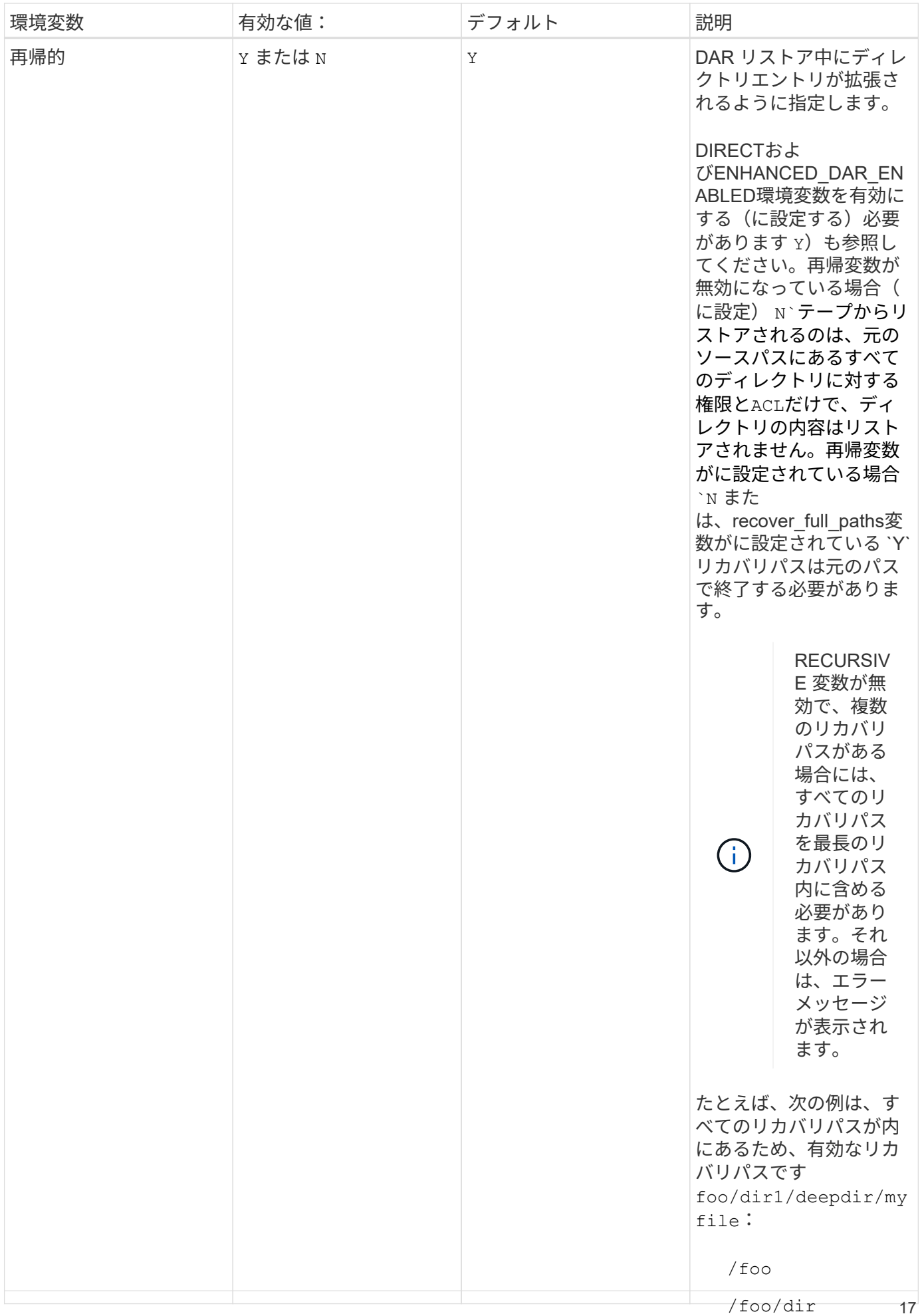

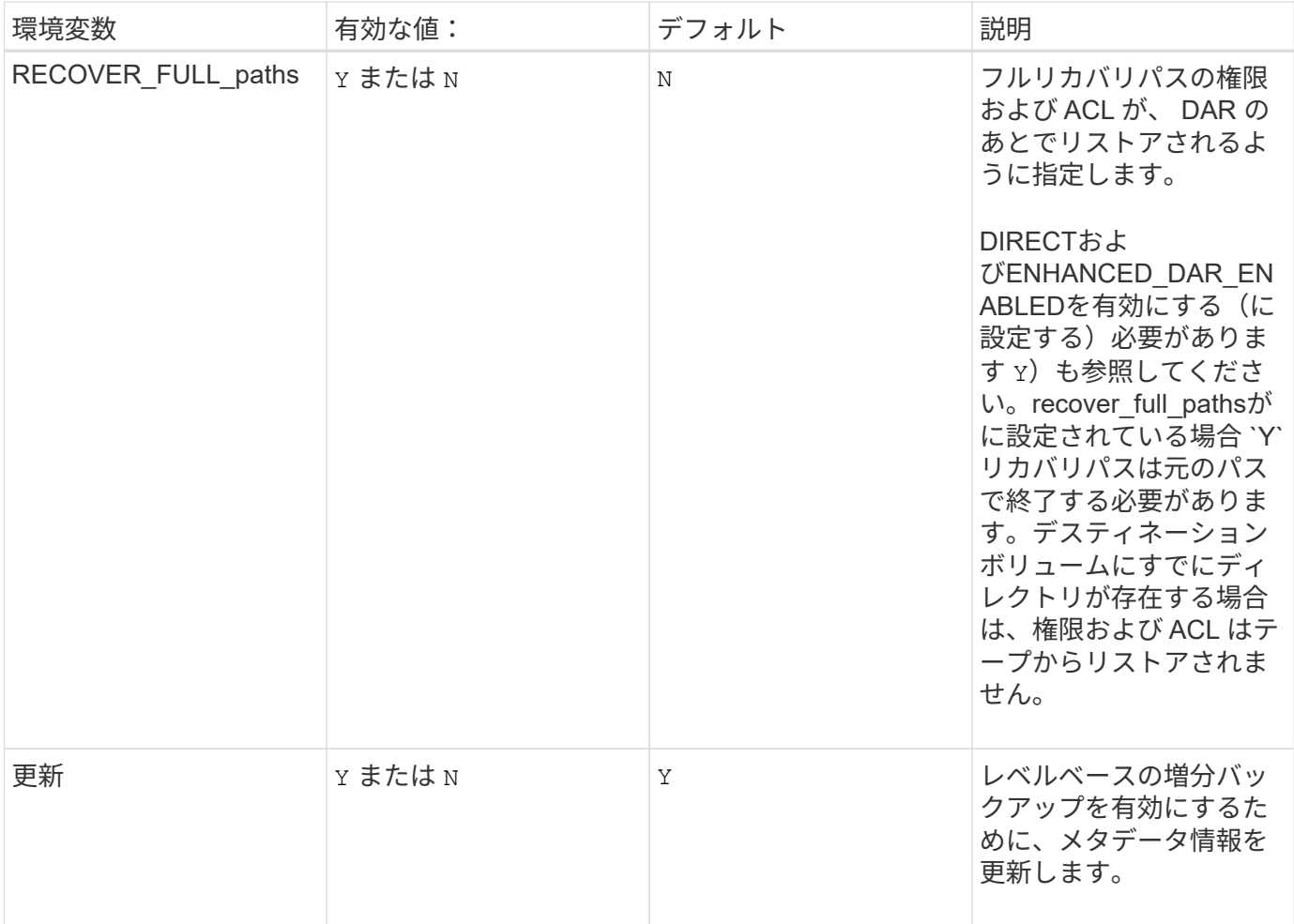

**SMTape** 用にサポートされる環境変数

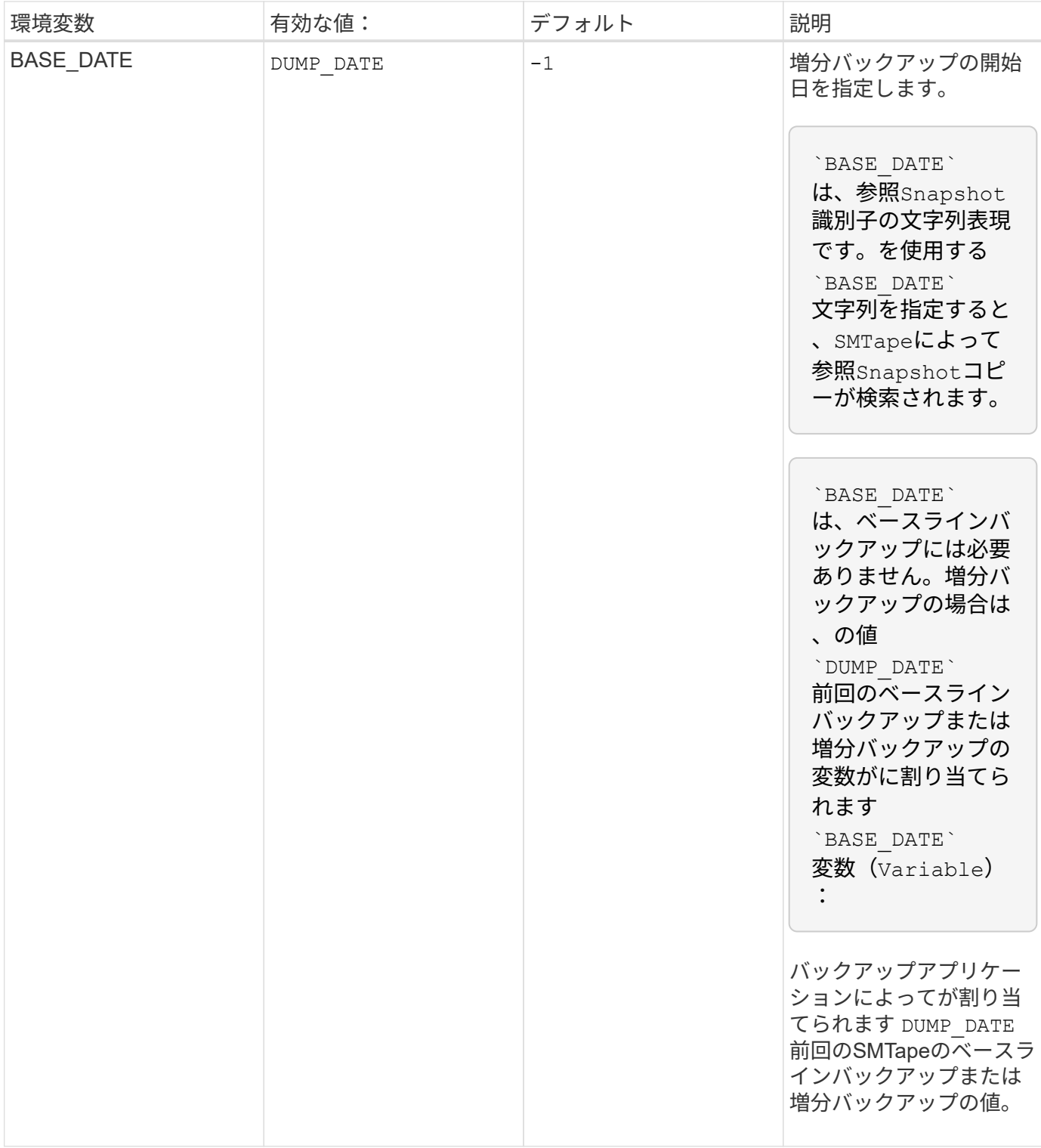

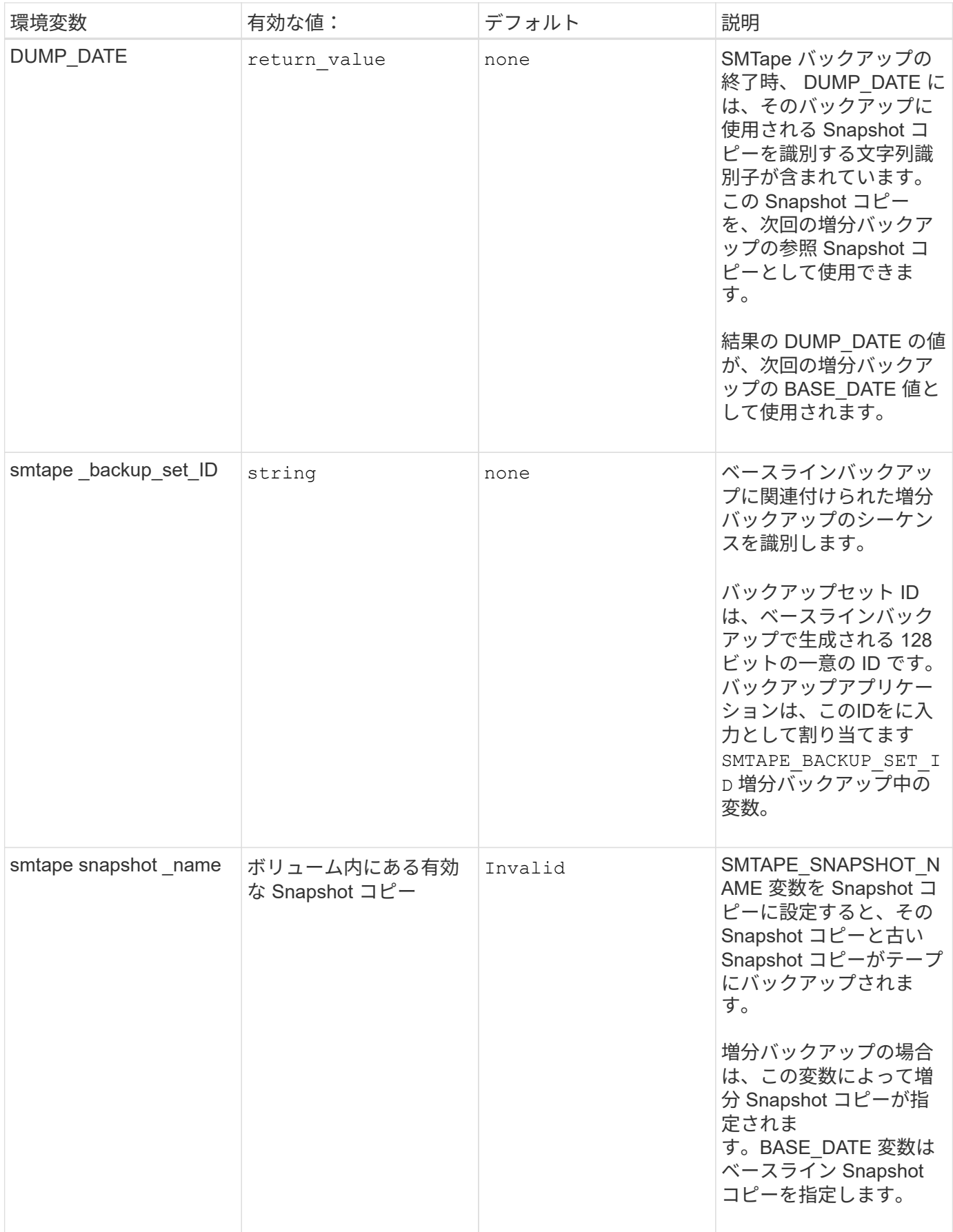

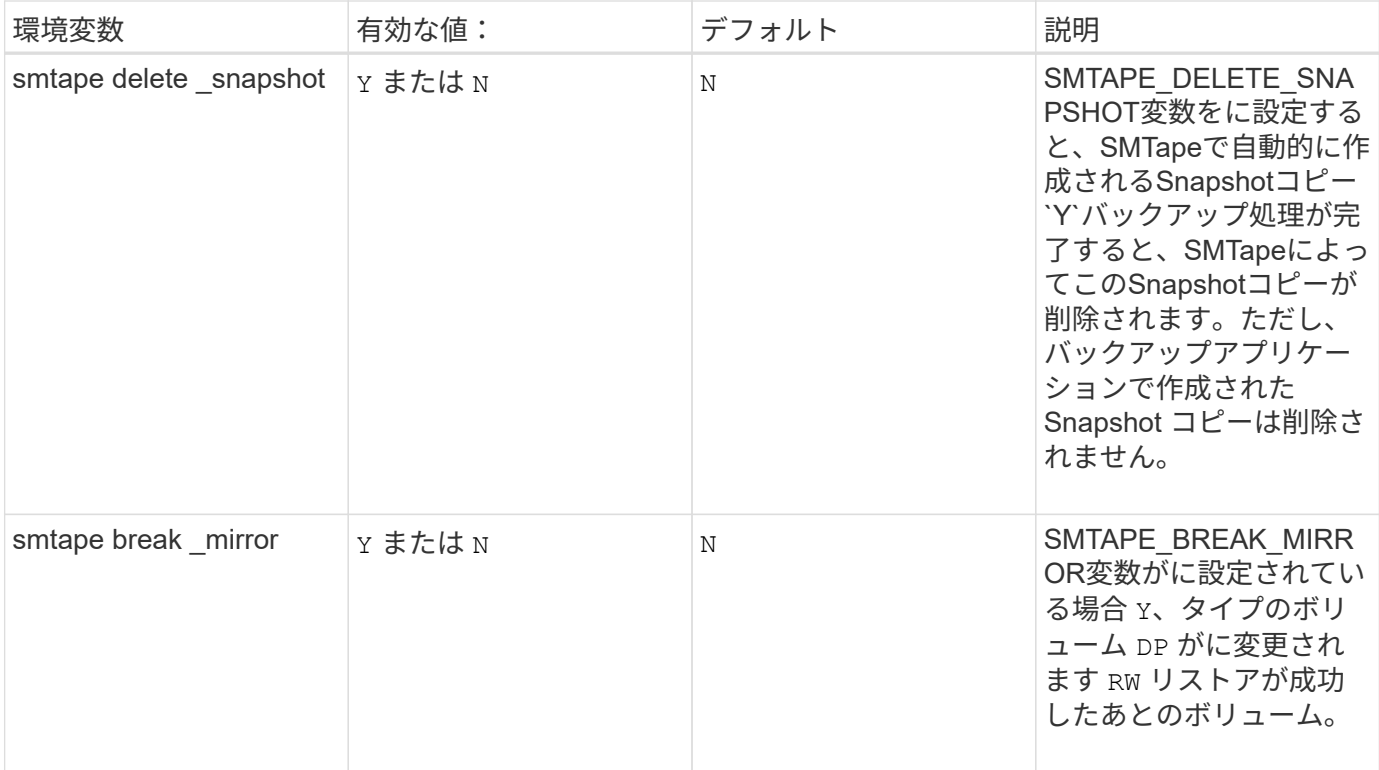

# <span id="page-22-0"></span>一般的な **NDMP** テープバックアップトポロジ

NDMP は、バックアップアプリケーションと、データ(ファイルシステム)サービスお よびテープサービスを提供するストレージシステムまたはその他の NDMP サーバとの間 で、複数のトポロジおよび構成をサポートします。

### ストレージシステムからローカルテープへの移動

最も単純な構成では、バックアップアプリケーションが、ストレージシステムのデータをストレージシステム に接続されたテープサブシステムにバックアップします。NDMP 制御接続はネットワーク境界を越えて機能 します。ストレージシステム内で使用される、データサービスとテープサービス間の NDMP データ接続は、 NDMP ローカル構成と呼ばれます。

ストレージシステムから別のストレージシステムのテープ

バックアップアプリケーションは、あるストレージシステムのデータを、別のストレージシステムに接続され たテープライブラリ( 1 つ以上のテープドライブを備えたメディアチェンジャ)にもバックアップできま す。この場合、データサービスとテープサービス間の NDMP データ接続は、 TCP または TCP / IPv6 ネット ワーク接続によって提供されます。これを、 NDMP 3 ウェイストレージシステム間構成と呼びます。

ストレージシステムからネットワーク接続テープライブラリ

NDMP 対応のテープライブラリでは、別の種類の 3 ウェイ構成も使用できます。この場合は、テープライブ ラリが TCP / IP ネットワークに直接接続され、内部の NDMP サーバを通じてバックアップアプリケーション およびストレージシステムと通信します。

### ストレージシステムからデータサーバさらにテープへ、またはデータサーバからストレ ージシステムさらにテープへ

NDMP ではストレージシステムからデータサーバ、およびデータサーバからストレージシステムへの 3 ウェ イ構成もサポートされていますが、これらの構成はあまり幅広く導入されていません。ストレージシステムか らサーバへの構成では、ストレージシステムのデータを、バックアップアプリケーションホストまたは別のデ ータサーバシステムに接続されたテープライブラリにバックアップできます。サーバからストレージシステム への構成では、サーバのデータをストレージシステムに接続されたテープライブラリにバックアップできま す。

### <span id="page-23-0"></span>サポートされている **NDMP** の認証方式

NDMP の接続要求を許可する認証方式を指定できます。ONTAP では、ストレージシス テムへの NDMP アクセスについて、プレーンテキストおよびチャレンジの 2 種類の認証 方式をサポートしています。

ノードを対象とした NDMP モードでは、チャレンジとプレーンテキストの両方がデフォルトで有効になって います。ただし、チャレンジを無効にすることはできません。プレーンテキストは有効または無効にすること ができます。プレーンテキスト認証方式では、ログインパスワードがクリアテキストで送信されます。

Storage Virtual Machine ( SVM ) を対象とした NDMP モードでは、デフォルトの認証方式はチャレンジで す。ノードを対象とした NDMP モードとは異なり、このモードでは、プレーンテキストとチャレンジの両方 の認証方式を有効または無効にすることができます。

#### 関連情報

[ノードを対象とした](https://docs.netapp.com/ja-jp/ontap/tape-backup/user-authentication-node-scoped-ndmp-mode-concept.html) [NDMP](https://docs.netapp.com/ja-jp/ontap/tape-backup/user-authentication-node-scoped-ndmp-mode-concept.html) [モードでの](https://docs.netapp.com/ja-jp/ontap/tape-backup/user-authentication-node-scoped-ndmp-mode-concept.html)[ユ](https://docs.netapp.com/ja-jp/ontap/tape-backup/user-authentication-node-scoped-ndmp-mode-concept.html)[ー](https://docs.netapp.com/ja-jp/ontap/tape-backup/user-authentication-node-scoped-ndmp-mode-concept.html)[ザ](https://docs.netapp.com/ja-jp/ontap/tape-backup/user-authentication-node-scoped-ndmp-mode-concept.html)[認証](https://docs.netapp.com/ja-jp/ontap/tape-backup/user-authentication-node-scoped-ndmp-mode-concept.html)

[SVM](https://docs.netapp.com/ja-jp/ontap/tape-backup/user-authentication-svm-scoped-ndmp-mode-concept.html) [を対象とした](https://docs.netapp.com/ja-jp/ontap/tape-backup/user-authentication-svm-scoped-ndmp-mode-concept.html) [NDMP](https://docs.netapp.com/ja-jp/ontap/tape-backup/user-authentication-svm-scoped-ndmp-mode-concept.html) [モードでの](https://docs.netapp.com/ja-jp/ontap/tape-backup/user-authentication-svm-scoped-ndmp-mode-concept.html)[ユ](https://docs.netapp.com/ja-jp/ontap/tape-backup/user-authentication-svm-scoped-ndmp-mode-concept.html)[ー](https://docs.netapp.com/ja-jp/ontap/tape-backup/user-authentication-svm-scoped-ndmp-mode-concept.html)[ザ](https://docs.netapp.com/ja-jp/ontap/tape-backup/user-authentication-svm-scoped-ndmp-mode-concept.html)[認証](https://docs.netapp.com/ja-jp/ontap/tape-backup/user-authentication-svm-scoped-ndmp-mode-concept.html)

### <span id="page-23-1"></span>**ONTAP** でサポートされる **NDMP** の拡張機能

NDMP v4 は、 NDMP v4 プロトコルの中核部分を変更することなく、 NDMP v4 プロト コルの機能拡張を可能にするメカニズムを備えています。ONTAP でサポートされる NDMP v4 の拡張機能を確認しておく必要があります。

ONTAP でサポートされる NDMP v4 の拡張機能は次のとおりです。

• クラスタ対応バックアップ( CAB )

 $\binom{1}{1}$ 

この拡張機能は、 SVM を対象とした NDMP モードでのみサポートされます。

- IPv6 のサポートのための Connection Address Extension ( CAE )
- 拡張クラス 0x2050

この拡張機能は、再開可能なバックアップ処理と Snapshot Management Extension をサポートします。

。 NDMP SNAP RECOVER Snapshot Management Extensionsの一部であるメッセージは、 リカバリ処理を開始し、リカバリされたデータをローカルSnapshotコピーからローカルフ ァイルシステムの場所に転送するために使用されます。ONTAP では、このメッセージをボ リュームと通常のファイルのリカバリのみに使用できます。

。 NDMP SNAP DIR LIST メッセージを使用すると、ボリュームのSnapshotコピーを参照 できます。参照処理の実行中にノンストップオペレーションが行われた場合、バックアッ プアプリケーションで参照処理を再開する必要があります。

# <span id="page-24-0"></span>**ONTAP** でサポートされるダンプ用の **NDMP Restartable Backup Extension**

NDMP の Restartable Backup Extension (RBE)機能を使用すると、障害発生前のデ ータストリームの既知のチェックポイントからバックアップを再開できます。

# <span id="page-24-1"></span>拡張 **DAR** 機能とは

 $(i)$ 

拡張 DAR 機能は、ディレクトリ DAR 、ファイルの DAR 、および NT ストリームに使 用できます。デフォルトでは、拡張 DAR 機能が有効になっています。

拡張 DAR 機能を有効にすると、オフセットマップを作成してテープに書き込む必要があるため、バックアッ プのパフォーマンスに影響を及ぼす可能性があります。ノードを対象とした NDMP モードと Storage Virtual Machine ( SVM )を対象とした NDMP モードの両方で拡張 DAR を有効または無効にすることができます。

# <span id="page-24-2"></span>**NDMP** セッションのスケーラビリティ制限

システムメモリ容量が異なるストレージシステムで同時に確立できる NDMP セッション の最大数に注意する必要があります。この最大数は、ストレージシステムのシステムメ モリによって異なります。

次の表に、 NDMP サーバの制限を示します。「ダンプバックアップおよびリストアセッションの計算性の制 限」に記載されている制限は、ダンプおよびリストアセッションの制限です。

[ダンプバックアップおよびリストアセッションのスケーラビリティ制](https://docs.netapp.com/ja-jp/ontap/tape-backup/scalability-limits-dump-backup-restore-sessions-concept.html)[限](https://docs.netapp.com/ja-jp/ontap/tape-backup/scalability-limits-dump-backup-restore-sessions-concept.html)

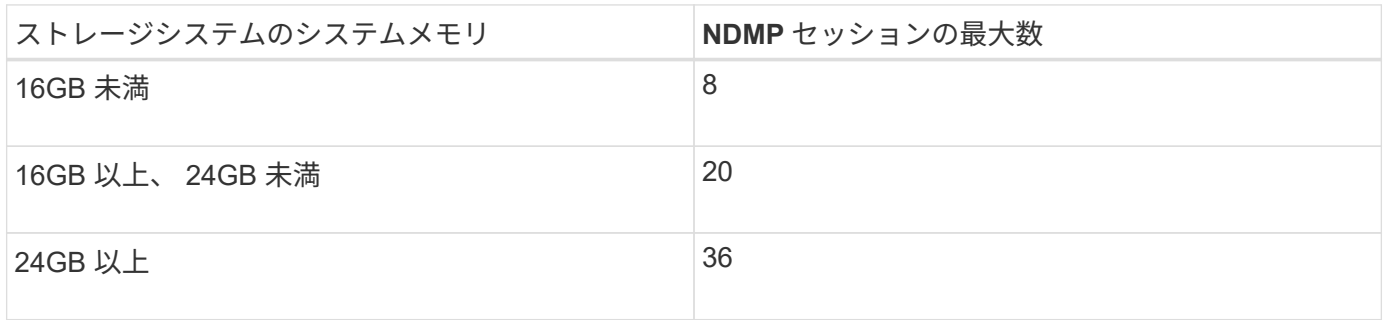

を使用して、ストレージシステムのシステムメモリを取得できます sysconfig -a コマンド(ノードシェル から使用可能)。このコマンドの使用の詳細については、マニュアルページを参照してください。

Copyright © 2024 NetApp, Inc. All Rights Reserved. Printed in the U.S.このドキュメントは著作権によって保 護されています。著作権所有者の書面による事前承諾がある場合を除き、画像媒体、電子媒体、および写真複 写、記録媒体、テープ媒体、電子検索システムへの組み込みを含む機械媒体など、いかなる形式および方法に よる複製も禁止します。

ネットアップの著作物から派生したソフトウェアは、次に示す使用許諾条項および免責条項の対象となりま す。

このソフトウェアは、ネットアップによって「現状のまま」提供されています。ネットアップは明示的な保 証、または商品性および特定目的に対する適合性の暗示的保証を含み、かつこれに限定されないいかなる暗示 的な保証も行いません。ネットアップは、代替品または代替サービスの調達、使用不能、データ損失、利益損 失、業務中断を含み、かつこれに限定されない、このソフトウェアの使用により生じたすべての直接的損害、 間接的損害、偶発的損害、特別損害、懲罰的損害、必然的損害の発生に対して、損失の発生の可能性が通知さ れていたとしても、その発生理由、根拠とする責任論、契約の有無、厳格責任、不法行為(過失またはそうで ない場合を含む)にかかわらず、一切の責任を負いません。

ネットアップは、ここに記載されているすべての製品に対する変更を随時、予告なく行う権利を保有します。 ネットアップによる明示的な書面による合意がある場合を除き、ここに記載されている製品の使用により生じ る責任および義務に対して、ネットアップは責任を負いません。この製品の使用または購入は、ネットアップ の特許権、商標権、または他の知的所有権に基づくライセンスの供与とはみなされません。

このマニュアルに記載されている製品は、1つ以上の米国特許、その他の国の特許、および出願中の特許によ って保護されている場合があります。

権利の制限について:政府による使用、複製、開示は、DFARS 252.227-7013(2014年2月)およびFAR 5252.227-19(2007年12月)のRights in Technical Data -Noncommercial Items(技術データ - 非商用品目に関 する諸権利)条項の(b)(3)項、に規定された制限が適用されます。

本書に含まれるデータは商用製品および / または商用サービス(FAR 2.101の定義に基づく)に関係し、デー タの所有権はNetApp, Inc.にあります。本契約に基づき提供されるすべてのネットアップの技術データおよび コンピュータ ソフトウェアは、商用目的であり、私費のみで開発されたものです。米国政府は本データに対 し、非独占的かつ移転およびサブライセンス不可で、全世界を対象とする取り消し不能の制限付き使用権を有 し、本データの提供の根拠となった米国政府契約に関連し、当該契約の裏付けとする場合にのみ本データを使 用できます。前述の場合を除き、NetApp, Inc.の書面による許可を事前に得ることなく、本データを使用、開 示、転載、改変するほか、上演または展示することはできません。国防総省にかかる米国政府のデータ使用権 については、DFARS 252.227-7015(b)項(2014年2月)で定められた権利のみが認められます。

#### 商標に関する情報

NetApp、NetAppのロゴ、<http://www.netapp.com/TM>に記載されているマークは、NetApp, Inc.の商標です。そ の他の会社名と製品名は、それを所有する各社の商標である場合があります。